## **How To Set Up A Photo Blog -video Course + Bonuses!**

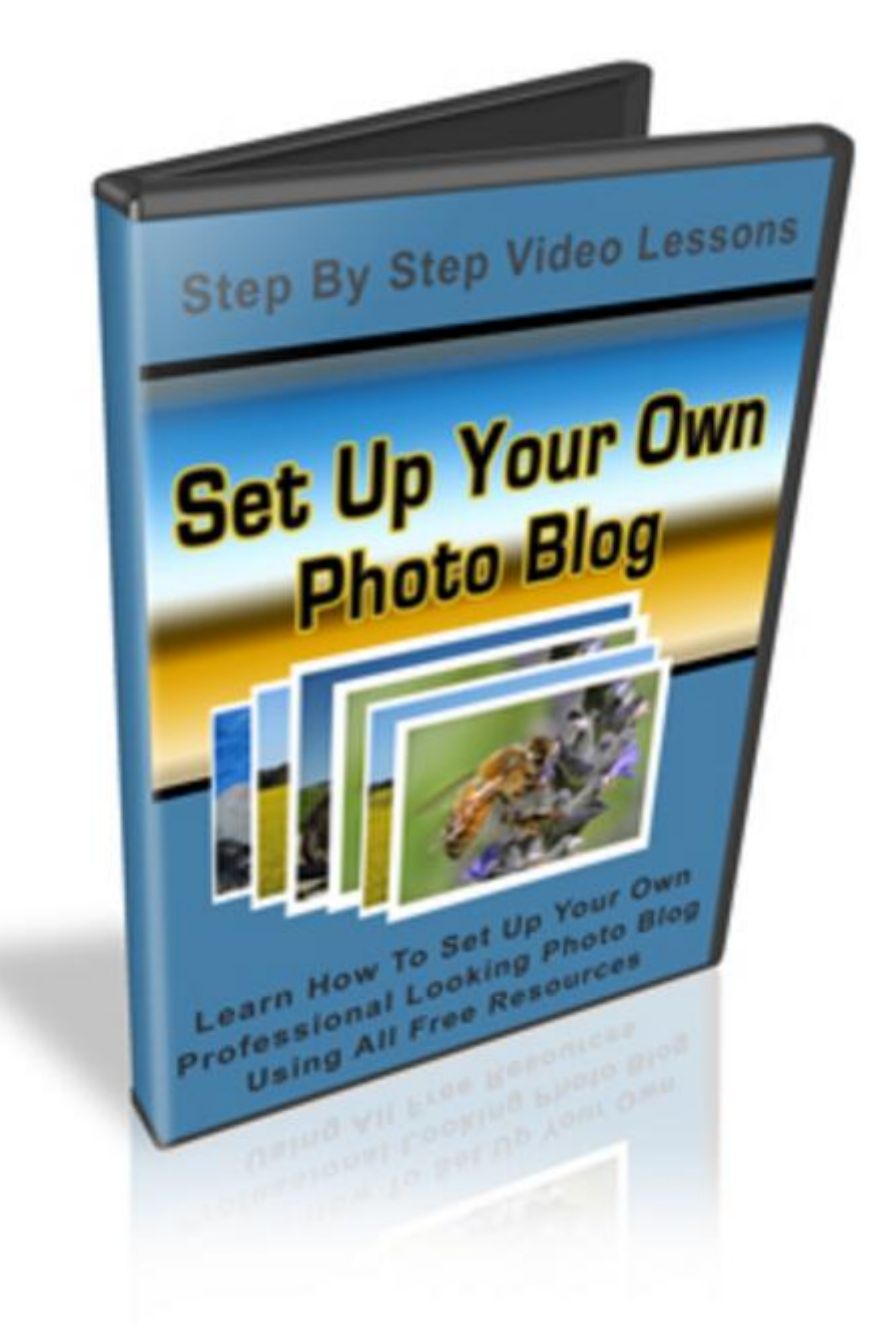

## [DOWNLOAD HERE](http://downloadpdfs.net/getfile.php?prd=179917898)

Comes with three BONUSES! Photo blo[gging is not only fun, it is](http://downloadpdfs.net/getfile.php?prd=179917898) profitable too! Learn to create your own photo blog using free software. See how you can easily set up your own photo blog on your own domain, make it attractive to both people and search engines and profit from it too. If you are anything like me you have hundreds or maybe even thousands of pictures on your computer, camera, phone or albums. The problem is that they are all over the place, they are hard to find, and they are difficult to share with your

friends and family if they are sitting on your camera or in an album somewhere. Now there is a better way. You can create a special blog which is geared specifically towards photo blogging. You can now quickly and easily put your photos up for the world to see (or just those you want to share with). You can organize them into categories to make them easy to find. It is the best way to share with others. It will also help you to organize your own photos. Creating your personal photo blog is all well and good, but there is something else you can do that can make you a lot of money. If have a particular interest (who doesn't) you could create a niche photo blog. For instance let's say you are interested in bird watching. You could create a niche blog on that topic and post pictures on it of the birds you photograph. You can then monetize the blog accordingly. Since you are posting content to this blog the search engines will pick it up and you will get targeted traffic. You can earn cash just for doing something you love! Best of all - the software is free. You have full control over your content since you put the blog on your own domain (www address). This is all explained in the videos. The cost is peanuts for a domain and hosting. Here is just some of what you will learn in my 47-Minute video course: 1. How to get a domain name and hosting. 2. How to easily install the software 3. How to make your blog rank high in the search engines 4. How to categorize your pictures 5. How to monetize your blog And so much more! BONUSES: BONUS #1: Blogging Cash System - with Private Label Rights: This simple, step-by-step system shows you exactly how to: -Find piping hot niche markets that are begging to give you cash -How to do keyword research easily with Google Keyword Tool to find the most profitable keywords for your niche -The pros and cons of Bloggerblogs vs. self-hosted Wordpress blogs. Which one is better and why! -How to get a domain name and hosting and set everything up quickly! -How to install Wordpress easily and how to optimize your blog for the search engines -The secrets to producing great quality content that will turn your readers into loyal customers -The best ways to monetize your blogs using range of income streams -How to build a list of targeted buyers from your blog that you can sell to in the future -8 different ways to drive massive amounts of traffic to your site for free! BONUS#2: To make the deal even sweeter for you, we are even including two unannounced bonuses with it! Only those who purchase this product from us would be able to get the bonuses at NO cost! So what are you waiting for? Order today. 30-day money back guarantee! In case you are not 100 percent satisfied with your purchase, simply contact us within 30 days of your purchase and we will refund every penny! No questions asked!

## Similar manuals:

Special Offer !! - Layered PSD - Tymoes Higher State - Photoshop File Including 23 Layers - [Abstract Image For C](http://downloadpdfs.net/getfile.php?prd=179917898)ommercial Work

[Special Offer!! Layered PSD Tymoes InFUSION - Fully Layered Photoshop File With Over 18](http://downloadpdfs.net/getfile.php?prd=57854) [Layers On 300dpi](http://downloadpdfs.net/getfile.php?prd=57854)

[Girl Photographs In The Garden](http://downloadpdfs.net/getfile.php?prd=57880)

[Girl Photographs I](http://downloadpdfs.net/getfile.php?prd=57880)n The Garden

[Girl Photographs In The Garden](http://downloadpdfs.net/getfile.php?prd=2432429)

[Number 1of 10 In A Series Of Ph](http://downloadpdfs.net/getfile.php?prd=2432431)otographs Showing The Development Of A Broad-bodied Chaser [Libellula Depressa](http://downloadpdfs.net/getfile.php?prd=2432433)

[Number 2 Of 10 In A Series Of Photographs Showing The Development Of A Broad-bodied Chase](http://downloadpdfs.net/getfile.php?prd=2433042)r [Libellula Depressa](http://downloadpdfs.net/getfile.php?prd=2433042)

[Number 3 Of 10 In A Series Of Photographs Showing The Development Of A Broad-bodied Chaser](http://downloadpdfs.net/getfile.php?prd=2433050) [Libellula Depressa](http://downloadpdfs.net/getfile.php?prd=2433050)

[Number 4 Of 10 In A Series Of Photographs Showing The Development Of A Broad-bodied Chaser](http://downloadpdfs.net/getfile.php?prd=2433056) [Libellula Depressa](http://downloadpdfs.net/getfile.php?prd=2433056)

[Number 5 Of 10 In A Series Of Photographs Showing The Development Of A Broad-bodied Chaser](http://downloadpdfs.net/getfile.php?prd=2433062) [Libellula Depressa](http://downloadpdfs.net/getfile.php?prd=2433062)

[Number 6 Of 10 In A Series Of Photographs Showing The Development Of A Broad-bodied Chaser](http://downloadpdfs.net/getfile.php?prd=2433069) [Libellula Depressa](http://downloadpdfs.net/getfile.php?prd=2433069)

[Number 7 Of 10 In A Series Of Photographs Showing The Development Of A Broad-bodied Chaser](http://downloadpdfs.net/getfile.php?prd=2433075) [Libellula Depressa](http://downloadpdfs.net/getfile.php?prd=2433075)

[Number 8 Of 10 In A Series Of Photographs Showing The Development Of A Broad-bodied Chaser](http://downloadpdfs.net/getfile.php?prd=2433081) [Libellula Depressa](http://downloadpdfs.net/getfile.php?prd=2433081)

[Number 9 Of 10 In A Series Of Photographs Showing The Development Of A Broad-bodied Chaser](http://downloadpdfs.net/getfile.php?prd=2433088) [Libellula Depressa](http://downloadpdfs.net/getfile.php?prd=2433088)

[Number 10 Of 10 In A Series Of Photographs Showing The Development Of A Broad-bodied](http://downloadpdfs.net/getfile.php?prd=2433093) [Chaser Libellula De](http://downloadpdfs.net/getfile.php?prd=2433093)pressa

[Photographer With Tripd Near Ashburton Dartmoor National Park Devon England](http://downloadpdfs.net/getfile.php?prd=2433098)

[Nature Photographer - Ger](http://downloadpdfs.net/getfile.php?prd=2433098)many

[A Big Female Lion Observing The Situation Of Photography In The Shamwari Gam](http://downloadpdfs.net/getfile.php?prd=2434841)e Reserve South

A Photographer Stands Before His Rented Car On The Gravel Road Of The Denali Highway Alaska [USA](http://downloadpdfs.net/getfile.php?prd=2435359)

[A Photographer In Taking A Picture Of A Frog](http://downloadpdfs.net/getfile.php?prd=2436012)

**[Photo](http://downloadpdfs.net/getfile.php?prd=2436012)grapher** 

**[Photographer](http://downloadpdfs.net/getfile.php?prd=2437170)** 

[Photographer](http://downloadpdfs.net/getfile.php?prd=2438264)

[Little 1, 5 Yea](http://downloadpdfs.net/getfile.php?prd=2442613)r Old Boy Is Taking Photographes

[Woman Photo](http://downloadpdfs.net/getfile.php?prd=2443080)graphs With Photo Mobile Phone

[Woman Photographs With Photo Mobile Phone](http://downloadpdfs.net/getfile.php?prd=2445633)

[Woman Photographs With Photo Mobile Phone](http://downloadpdfs.net/getfile.php?prd=2446123)

[Woman Photographs With Photo Mobile Phone](http://downloadpdfs.net/getfile.php?prd=2446126)

[Treecrowns From Below, Blurred, Effectphotogr](http://downloadpdfs.net/getfile.php?prd=2446130)phy

[Dandelion In Iceland Photographiert](http://downloadpdfs.net/getfile.php?prd=2446133)

[Photographer At Work - Germany](http://downloadpdfs.net/getfile.php?prd=2447350)

[Nature Photographer - Bavaria - Ger](http://downloadpdfs.net/getfile.php?prd=2448534)many

[Nature Photographer - Isar Bavari](http://downloadpdfs.net/getfile.php?prd=2450571)a - Germany

[How To Say I Love You? Lugworm In Love](http://downloadpdfs.net/getfile.php?prd=2450577). Nationalparc Wattenmeer, North Sea, German Coast, **[Germany](http://downloadpdfs.net/getfile.php?prd=2450578)** 

[Man Instructs Instructing Boy How To Cut Cutting Tree Chinese Juniper](http://downloadpdfs.net/getfile.php?prd=2453746)

[Man Instr](http://downloadpdfs.net/getfile.php?prd=2453746)ucts Instructing Boy How To Cut Cutting Tree Chinese

[Man Instructs Instructing Boy How To Cut Cutting Tree Chinese Juniper](http://downloadpdfs.net/getfile.php?prd=2455159)

[Attendance In The Parents House: Detail And Memories. Old Ph](http://downloadpdfs.net/getfile.php?prd=2455188)otos And Slides Are Looked At And [Exchanged Memories. Slide With Man Examination Against Windows.](http://downloadpdfs.net/getfile.php?prd=2455216)

[Sign No Photograph At The Royal Palace Luang Prabang Laos](http://downloadpdfs.net/getfile.php?prd=2456456)

[Symbol Photo Culture, Feuilleton](http://downloadpdfs.net/getfile.php?prd=2456456)

[Symbol Photo Retirement](http://downloadpdfs.net/getfile.php?prd=2457066)

[Symbol Photo Retirement](http://downloadpdfs.net/getfile.php?prd=2457440)

**Symbol Photo Property** 

**[Symbol Photo Health Ca](http://downloadpdfs.net/getfile.php?prd=2457443)re** 

[Symbol Photo Health C](http://downloadpdfs.net/getfile.php?prd=2457444)are

**[Symbol Photo Health Care](http://downloadpdfs.net/getfile.php?prd=2457445)** 

**[Symbol Photo Health Care](http://downloadpdfs.net/getfile.php?prd=2457446)** 

**[Symbol Photo Finance](http://downloadpdfs.net/getfile.php?prd=2457447)** 

**[Symbol Photo Finance](http://downloadpdfs.net/getfile.php?prd=2457448)**